# **Design of PubmedFetch**

Method used to ingest data from PubMed SOAP interface. Brings in data as XML selected by either queries or record ranges and returns a stream of raw RDF/XML. Method can call a variety of fetch methods that allow selecting records based on a range of different attributes such as date added, date modified, number range, affiliation, etc.

## Usage

To successfully harvest from PubMed:

- 1. Model - [vivo.xml](https://wiki.lyrasis.org/display/VIVO/Harvester+vivo+configuration+file) should be configured to point to your chosen vivo.
- 2. Task create a pubmedfetch.xml (2 examples are provided).([Help for the search term](http://www.ncbi.nlm.nih.gov/books/NBK3827/))
- 3. Datamap pubmed-to-vivo.xsl currently maps the data to the UF implementation this will have to be adjusted.

# Methods

#### serializeFetchRequest

Runs, sanitizes, and outputs the results of a EFetch request to the xmlWriter

- 1. create a buffer
- 2. connect to pubmed
- 3. run the efetch request
- 4. get the article set
- 5. create XML writer
- 6. output to buffer
- 7. dump buffer to string
- 8. use sanitizeXML on string

#### sanitizeXML

Sanitizes the XML in preparation for the output stream

- 1. replaces the input characters
- 2. writes to the output stream
	- a. the OsWriter is provided in the superclass [NIHFetch](https://wiki.lyrasis.org/display/VIVO/NIHFetch)

# Configuration file example

```
<?xml version="1.0" encoding="UTF-8"?>
<Task type="org.vivoweb.harvester.fetch.PubmedSOAPFetch">
         <Param name="email">swilliams@ichp.ufl.edu</Param>
         <Param name="output">config/recordHandlers/Pubmed-XML-h2RH.xml</Param>
         <Param name="termSearch">ufl AND edu[ad]</Param>
         <Param name="numRecords">100</Param>
         <Param name="batchSize">1000</Param>
</Task>
```
### Flowchart

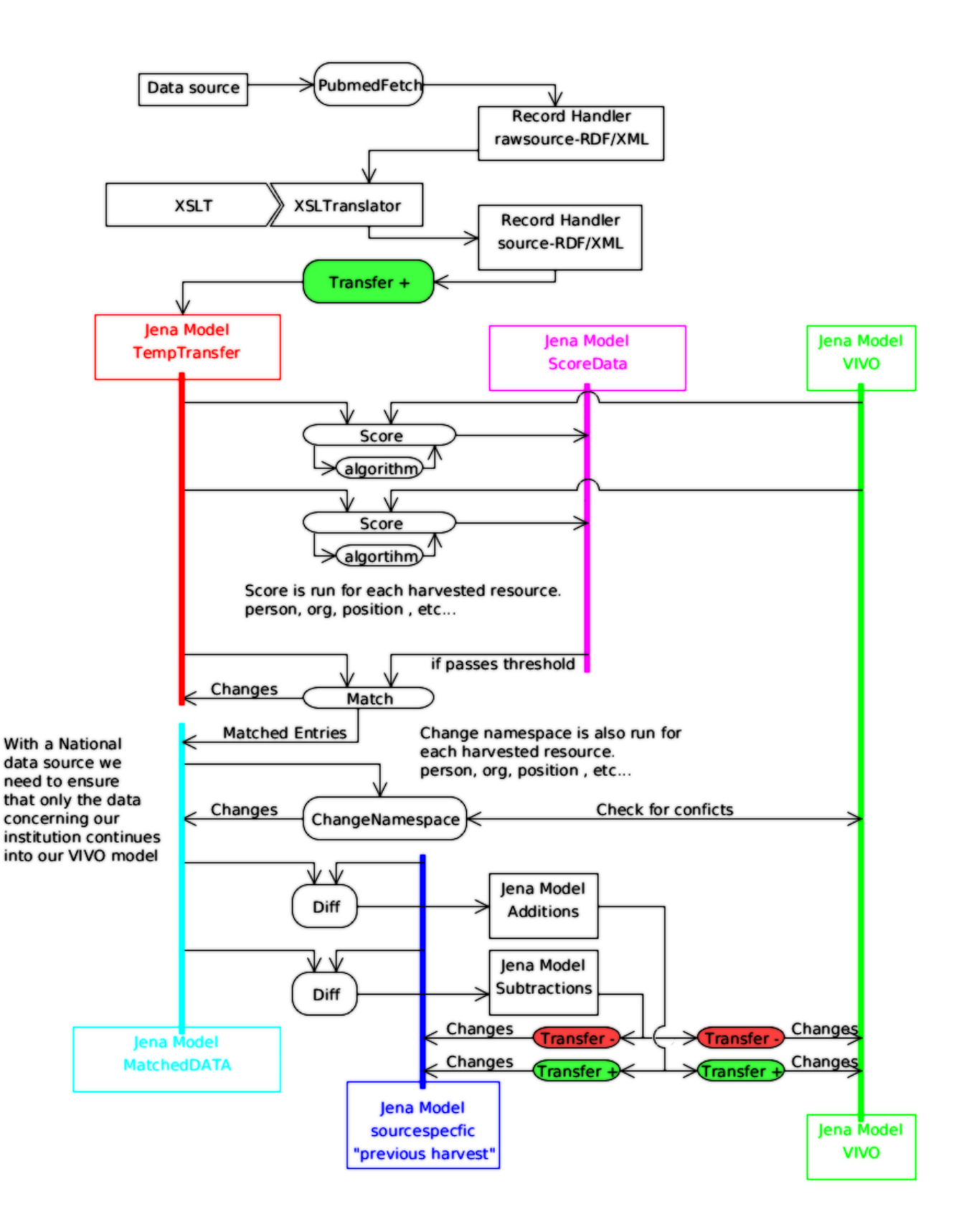